AST415 Astronomide Sayısal Çözümleme - I 10. Nesne Yönelimli Programlama

# Bu derste neler öğreneceksiniz?

#### ✔ **[Nesne Yönelimli Programlama Nedir?](#page-2-0)**

- ✗ [Örnek: Doğru Sınıfı](#page-3-0)
- ✗ [Sınıf Türünün Kontrolü](#page-5-0)
- ✗ [Örnek Problem 1: Nümerik Türev](#page-8-0)
- ✗ [Bir Sınıfın İşlevselliğinin Kısıtlanması](#page-12-0)
- ✗ [Örnek Problem 2: Nümerik İntegrasyon](#page-19-0)
- ✗ [Örnek Problem 3: Diferansiyel Denklem Çözümü \(Opsiyonel\)](#page-25-0)

#### ✔ **Dersi Özetleyen Örnekler**

- ✗ [Özet Örnek 1: Programlara Veri Girişi](#page-32-0)
- ✗ [Özet Örnek 2: Tayfsal Enerji Dağılımı \(TED\)](#page-37-0)
- ✗ [Alıştırmalar I](#page-39-0)
- ✗ [Alıştırmalar II](#page-40-0)

#### Nesne Yönelimli Programa Nedir?

<span id="page-2-0"></span> Her ne kadar **nesne yönelimli programlama** (object oriented programming) kavramını farklı programcı ve bilgisayar bilimcileri farklı şekillerde tanımlıyor olsalar da Nesne Yönelimli Programlama'yı sınıf hiyerarşilerine dayalı programcılık paradigması olarak tanımlamak daha doğrudur. **Nesnelerle programlama'** yı da nesne yönelimli programlama kavramı altında ele alanlar olsa dahi, örneğin Python'da her "şey" bir nesne olduğu Için zaten her zaman yapılan nesnelerle programlamadır. Aradaki fark Python'un temel veri türlerinin (int, float, str, list, tuple, dict) dışında, kullanıcı tarafından tanımlanmış türler söz konusu olduğunda nesne yönelimli programlamadan bahsetmekle açıklığa kavuşturulabilir.

**Kalıt (Inheritance) ve Sıradüzen (Hierarchy) Kavramları:** Nesne yönelimli programcılıkta temel yaklaşım, birbirleriyle bağlantılı sınıfları bir araya getirerek tek bir birim (aile) şeklinde programlamaktır. Bu yaklaşım, programın detaylarının bir kenara bırakılmasına, daha kolay modifiye edilmesine ve geliştirilmesine yardımcı olur.

- Sınıflardan oluşan bir aile tıpkı biyolojik bir aile gibi, "ebeveyn" sınıflar ve "çocuk" sınıflar içerir. Böyle bir aileye sınıf sıradüzeni (class hierarchy) adı verilir. Çocuk sınıflar, ebeveyn sınıflarını veri ve metotlarını miras (ya da kalıt) olarak devralır (inheritance), bu veri ve metotları değiştirebilir ve kendi veri ve metotlarını bunlara ekleyebilir. Yani, bir işlevi olan bir sınıfınız var ve yeni bir işleve ihtiyacınız varsa, bu sınıfın bir "çocuğunu" yaratıp, bu işlevi onun yapmasını sağlayabilirsiniz. Böylece hem "ebeveyn" sınıf hala elinizdedir, hem de çocuk sınıf ebeveyn sınıftaki kodlar tekrar etmediğinden daha kısadır ve kolay manipüle edilir.
- Bir program herhangi bir sınıfın çocuk ya da ebeveyn olduğuna bakmaksızın, tüm bir "aile ağacını" tek bir birim olarak değerlendirir ve bu ailedeki tüm üyelerle aynı şekilde çalışır.
- "Ebeveyn" sınıf, ana sınıf (base class) ya da üst sınıf (superclass), "çocuk" sınıflar alt sınıf (subclass) ya da türetilmiş sınıf (derived class) olarak adlandırılırlar.

# Örnek: Doğru Sınıfı

<span id="page-3-0"></span> $\checkmark$  y = c<sub>0</sub> + c<sub>1</sub> x şeklinde tanımlanan doğrular için tanımladığımız bir doğru sınıfını aşağıdaki şekilde kodladığımızı varsayalım (sinif\_dogru.py).

```
class Dogru:
    def init (self, c0, c1):
        self.c0 = c0self.c1 = c1def call (self, x):
         return self.c0 + self.c1*x
     def tablo(self, L, R, n):
         """L <= x <= R arasinda dogru uzerinde bulunan n noktayi bir
         tablo seklinde listeler"""
        s = \mathbf{v} for x in linspace(L, R, n):
            y = self(x)s += '%12g %12g\n' % (x, y)
         return s
```
Gördüğünüz gibi init metodu c0 ve c1 öz niteliklerini (attribute) başlatıyor, call metodu verilen bir x değeri için doğruda karşılık geldiği y değerini hesaplıyor, tablo metodu ise belirli bir aralık dahlinde, doğru üzerindeki n adet noktayı ekrana bir tablo şeklinde listeliyor.

# Örnek: Doğru Sınıfı Nesne Yönelimli Programcılık Yaklaşımı

 Python ve Nesne Yönelimli Programcılık yaklaşımını destekleyen diğer programlama dillerinde Dogru sınıfı için yazdığımız kodları tekrar yazmamızı önleyen özel bir kod kurgusu mutlaka bulunur. Parabol sınıfını Dogru sınıfının kodlarını kalıt (miras, inheritance) alacak şekilde şekilde kodlayabiliriz.

class Parabol(Dogru):

- Böylece Parabol sınıfı Dogru sınıfının tüm kodlarını kalıt alır, bu nedenle Parabol sınıfı, üst sınıfı olan Dogru sınıfından türetilmiş (derived) bir alt sınıftır (subclass).
- $\checkmark$  Parabol sınıfı Dogru sınıfıyla birebir aynı değildir, ona c2 verisini (attribute) ekler ve call metodu da Dogru sınıfınkininden farklıdır. Ancak, tablo metodu olduğu gibi miras alınabilir.
- v Daha önce yazdığımız Parabol sınıfındaki (sinif\_parabol.py) init başlatıcı metodu ve call metodunu kullanarak Parabol sınıfını nasıl bir alt sınıf olarak kurgulayacağımızı görelim (altsinif\_parabol.py).

```
class Parabol(Dogru):
   def __init__(self, c0, c1, c2):
       Dogru. init (self, c0, c1)
       self.c2 = c2def cal1 (self, x):
       return Dogru. call (self, x) + self.c2*x**2
```

```
\gg p = Parabol(1, 2, -2)
>> p1 = p(x=2.5)
>>> print p.tablo(0, 1, 3) 0 1
      0.5 1.5
 1 1
```
# Sınıf Türünün Kontrolü

<span id="page-5-0"></span> $\checkmark$  Python'da bir i olgusunun (instance), t türüne (type) ait olup olmadığını kontrol etmek için isinstance(i,t) şeklinde bir fonksiyon olduğunu daha önce görmüştük.

```
>>> from altsinif parabol import *
>>> d = Dqru(-1, 1)>>> isinstance(d,Dogru)
True
>>> isinstance(d,Parabol)
False
```
 Gördüğünüz gibi bir doğru bir parabol değildir (yani Doğru sınıfının bir olgusu olan d aynı zamanda Parabol sınıfının da bir olgusu değildir.) Tersi doğru mu görelim.

```
\gg p = Parabol(-1,0,10)
>>> isinstance(p, Parabol)
True
>>> isinstance(p,Dogru)
True
```
 Gördüğünüz gibi bir parabol olgusu aynı zamanda bir doğru olgusudur. Zira onun bütün niteliklerini taşır. Her olgunun \_\_class\_\_ adı verilen özel bir öz niteliği (attribute) daha vardır ve olgunun türünü tutar.

```
>>> p. class
<class altsinif_parabol.Parabol at 0x972b05c>
>>> p.__class__ == Parabola
True
>>> p. __class__. __name__
'Parabol'
```
 $\checkmark$  Gördüğünüz gibi p. class bir sınıf nesnesi (ya da sınıf nesnesi tanımı, class definition, class object) iken p. class . name bir metindir.

 Bu karşılaştırmaya dayanan bir şartlı ifade için her iki şekli de aşağıdaki gibi kullanabilrsiniz. Ancak tavsiye edilen isinstance(p, Parabol) fonksiyonunu kullanmanızdır.

```
if p. class . name == 'Parabol':
       <ifadeler>
# ya da
if p. class == Parabol:
       <ifadeler>
```
 $\checkmark$  Diğer taraftan issubclass(c1, c2) ifadesi c1'in c2'nin bir alt sınıfı olup olmadığını kontrol eder.

```
>>> issubclass(Parabol, Dogru)
True
>>> issubclass(Dogru, Parabol)
False
```
 $\checkmark$  Bir alt sınıfın üst sınıfları \_class\_ nesnesinin zbases zöz niteliğinde demet (tuple) türünde tutulur. Bu öz niteliğin tüm elemanları birer sınıf nesnesi olacağı için bu sınıfların adını öğrenmek için de sınıf nesnesinin name öz niteliğini kullanmanız gerekir.

```
>>> p. class . bases
(<class altsinif_parabol.Dogru at 0x95a7f8c>,)
>>> p. class . bases [0]. name
'Dogru'
```
# Alternatif Çözüm

 $\checkmark$  Parabol sınıfının Dogru sınıfının tüm öz nitelik ve metotlarını miras olarak devralması yerine Dogru sınıfının bir olgusunu öz nitelik olarak kullanmak da alternatif bir çözümdür.

```
class Parabol:
   def init (self, c0, c1, c2):
       self.dogru = Dogru(c0, c1) # c0 ve c2 Dogru sinifindan gelsin
       self.c2 = c2def call (self, x):
        return self.c2*x**2 + self.dogru(x)
```
 Hangi çözümün tercih edileceği probleme göre değişir. Eğer **"Parabol sınıfı Dogru sınıfının bir nesnesidir"** ifadesi problem açısından da doğal geliyorsa Parabol sınıfının Dogru sınıfı ile ilişki "is-a-relationship" olarak tarif edilir. Eğer **"Parabol sınıfının bir Dogru nesnesine sahip olması gerektiği"** düşünülürse o vakit bu ilişki "has-a-relationship" olarak tarif edilir. Örneğimizde "is-a-relationship" daha doğal görünmektedir; çünkü, doğru parabolün özel bir şeklidir. Ancak programcılıkta bir problemin çok sayıda çözümü olduğunu ve programcının bu çözümler arasında çalışma hızı, kod uzunluğu ve basitliği gibi kriterler bakımından en optimumunu seçmesi gerektiğini de hatırlatmak isterim.

# Örnek Problem 1: Nümerik Türev

<span id="page-8-0"></span> Daha önce nümerik türev almak için basit bir yöntem görmüş ve bu yöntemin formülüne dayanan Turev isminde bir sınıf da yazmıştık. Kullandığımız formül (1. basamaktan geri türev) her fonksiyonun türevini almak için kullanılabilir ancak bunun için tek yöntem değildir. f'(x)'i hesaplamak için başka formüller de mevcuttur.

$$
f'(x) = \frac{f(x+h) - f(x)}{h} + \mathcal{O}(h)
$$
  
\n1. basamaktan ileri türev  
\n
$$
f'(x) = \frac{f(x) - f(x-h)}{h} + \mathcal{O}(h)
$$
  
\n2. basamaktan merkezi türev  
\n
$$
f'(x) = \frac{f(x+h) - f(x-h)}{2h} - \frac{1}{3} \frac{f(x+2h) - f(x-2h)}{4h} + \mathcal{O}(h^2)
$$
  
\n3. basamaktan merkezi türev  
\n
$$
f'(x) = \frac{3}{2} \frac{f(x+h) - f(x-h)}{2h} - \frac{3}{5} \frac{f(x+2h) - f(x-2h)}{4h} + \frac{1}{10} \frac{f(x+3h) - f(x-3h)}{6h} + \mathcal{O}(h^6),
$$
  
\n
$$
f'(x) = \frac{1}{h} \left( -\frac{1}{6} f(x+2h) + f(x+h) - \frac{1}{2} f(x) - \frac{1}{3} f(x-h) \right) + \mathcal{O}(h^3)
$$
  
\n3. basamaktan ileri türev

# Nümerik Türev Formüllerinin Adaptasyonu

 Tüm bu formülleri Python'la programlamaya adapte etmek istediğimizde her birini bir sınıf olarak tasarlayabileceğimizi ve bu sınıfların hepsinin aynı öz nitelikleri (f ve h) başlatacağını görürüz. Dolayısıyla bir sınıf hiyerarşisi dahilinde nesne yönelimli programcılıkla soruyu çözmek doğal bir yönelimdir. Başlatıcı için tek bir kod parçası yazıp onu tüm sınıfların kullanmasını sağlayabiliriz. Turev adını verdiğimiz bir üst sınıf (superclass) yaratıp, bu sınıfın \_init\_ fonksiyonuyla tüm alt sınıfların ihtiyaç duyacağı iki öz niteliği (f ve h) başlatabilriz. Bu durumda diğer tüm sınıflar türevi ne şeklide hesaplıyorlarsa ona uygun bir \_call\_ metodu yazarak oluşturmamız yeterli olacaktır.

```
class Turev:
   def init (self, f, h=1E-9):
       self.f = fself.h = float(h)class Ileri1(Turev):
   def call (self, x):
        f, h = self.f, self.h
       return (f(x+h) - f(x))/hclass Geri1(Turev):
   def call (self, x):
        f, h = self.f, self.h
       return (f(x) - f(x-h))/hclass Merkezi2(Turev):
   def call (self, x):
        f, h = self.f, self.h
       return (f(x+h) - f(x-h))/(2*h)
```
 Bu basit uyarlama sınıf hiyerarşisi içerisinde nesnel programlamanın basitliğini ve yeteneğini ortaya koymaktadır. Genel strateji, ortak kodu üst sınıf içerisinde kodlayıp, üst sınıftan farklılaşan tüm bileşenleri ise alt sınıflara taşımaktır. Bu durumda geriye kalan üç formülü de kodumuza kolaylıkla ekleyebiliriz (sinif\_turev.py).

```
class Merkezi4(Turev):
   def call (self, x):
        f, h = self.f, self.h
       return (4./3)*(f(x+h) - f(x-h)) / (2*h) - \i(1.73) * (f(x+2*h) - f(x-2*h)) / (4*h)class Merkezi6(Turev):
   def call (self, x):
        f, h = self.f, self.h
       return (3./2) *(f(x+h) - f(x-h)) /(2*h) - \
               (3./5) *(f(x+2*h) - f(x-2*h))/(4*h) + \
               (1.710)*(f(x+3*h) - f(x-3*h))/(6*h)class Ileri3(Turev):
   def call (self, x):
        f, h = self.f, self.h
       return (- (1.6) * f(x+2*h) + f(x+h) - 0.5 * f(x) - \(1./3)*f(x-h))/h
```
Şimdi bu kodu bir test durumu için çalıştıralım ve nasıl çalıştığını anlamaya çalışalım.

```
>>> from sinif turev import *
>>> from math import pi, sin
>>> mycos = Merkezi4(sin)
>>> print mycos(pi)
-1.00000008274
```
 $\checkmark$  Merkezi4(sin) ifadesi öncelikle f' ve h'i başlatmak üzere Merkezi4 sınıfı içinde başlatıcı metodu (\_init\_) arar. Ancak bu metod bu sınıfın içinde olmadığı ve bu sınıf Merkezi4(Turev) şeklinde tanımlandığı için bu kez üst sınıf olan Turev sınıfının başlatıcı fonksiyonuna yönelir (çünkü Turev Merkezi4 sınıfının üst sınıflarını veren Merkezi4. bases listesinde yer alır). Bu şekilde f ve h başlatılır (f, sin; h gönderilmediği için varsayılan olarak 1e-9 değerlerini alır). Böylece mycos olgusu oluşmuş olur. mycos(pi) ifadesi ile bu olguya doğrudan bir değer gönderildiği için Merkezi4 sınıfının call metodu aranır ve bulunduğu için çalıştırılır ve sonuç bu metot tarafından programa döndürülür ve print ifadesi de onu ekrana yazdırır. Bu şekilde üst sınıflar içinde de metotların aranması işlemine bilgisyar biliminde dinamik bağlantı (dynamic binding) adı verilir.

 Bu örnekte standart bir Python fonksiyonu yerine \_\_call\_\_ metodu olan bir nesne de kullanabiliriz. Kodun çalışma şekli aynıdır!

```
class Polinom2:
   def init (self, a, b, c):
       self.a, self.b, self.c = a, b, c
   def call (self, t):
        return self.a*t**2 + self.b*t + self.c
```

```
>>> f = Polinom2(1, 0, 1)
\gg dfdt = Merkezi4(f)
>>> t = 2>>> print "f'(%q)=%q" % (t, dfdt(t))
f'(2)=4
```
 $\checkmark$  Gördüğünüz gibi Polinom2 sınıfının bir olgusu olan f, Polinom2 sınıfının call metodunun varlığı sayesinde bir fonksiyon gibi Merkezi4 sınıfına argüman olarak geçirilebilmiştir. Normalde fonksiyonlar sabit isimlere sahip birer yapıyken burada istediğmiz şekilde ismini değiştirip yine de aynı fonksiyona erişebilmiş olduk. Dinamik bağlantı kavramıyla kastedilen işlev budur ve bu, Python programlama dilinde son derece doğal bir şekilde, çoğu zaman farkına bile varmadan kullandığımız bir işlevdir. Aşağıdaki örnek bu kavramı çok iyi anlatmaktadır. Zira f aslında fonksiyonun adı değilken fonksiyon da bir nesne olduğu için ve f herhangi bir nesnenin adı olabildiği için fonk1 (ya da fonk2) fonksiyonunun adının yerine kolaylıkla geçebilmektedir. f denince artık bir fonksiyondan bahsedilmektedir!

```
if girdi == fonk1:
   f = fonk1elif girdi == fonk2:
   f = fonk2
```
# Bir Sınıfın İşlevselliğinin Kısıtlanması

<span id="page-12-0"></span> Örneğimizde Dogru sınıfının bir alt sınıfı olarak kodlanan Parabol sınıfı, Dogru üst sınıfının (superclass) işlevselliğini genişletmektedir. Miras alma (inheritance) sadece bir sınıfın işlevselliğini genişletmek için değil, kısıtlamak için de kullanılabilir.

```
class Parabol:
   def init (self, c0, c1, c2):
       self.c0 = c0self.c1 = c1Self.C2 = C2def call (self, x):
        return self.c0 + self.c1 x + self.c2 x \cdot x + 2
    def tablo(self, L, R, n):
         ...
```
 şeklinde tanımlanmış bir sınıfımız olsun. Dogru sınıfını, Parabol sınıfının bir alt sınıfı olarak tanımlayabilir ve bu şekilde onun işlevselliğini kısıtlayabiliriz.

```
class Dogru(Parabol):
   def __ init (self, c0, c1):
       Parabol. init (self, c0, c1, 0)
```
 \_\_call\_\_ ve tablo metotları Parabol'den miras alınarak aynı şekilde kullanılabilir. Görüldüğü üzere sınıfları hiyerarşik bir şekilde ilişkilendirmenin birden fazla yolu vardır. Bir Doğru sınıfı ile başlayıp Parabol, Kübik polinom ve giderek genel bir polinom şeklinde Doğru sınıfının işlevselliğini genişletmek yerine, genel bir Polinom sınıfı ile başlayıp, tersi yönde Prabol sınıfı onun ilk üç katsayısı hariç tüm katsayılarının sıfır olduğu bir alt sınıfı, Dogru da Parabol sınıfının bir katsayı daha sıfır yapılarak bir alt sınıfı olarak tanımlanabilir ve hiyerarşi bu şekilde de kurulabilir.

# Örnek Devam: Nümerik Türev Kodun Geliştirilmesi: Türevin Üzerindeki Hatanın Hesabı

 Sınıf hiyerarşisine dayanan bir kodlama uygulamasının ne kadar güçlü olabileceğni göstermek üzere nümerik türev hesabı yapan programımıızı bir az daha geliştirelim ve ona hesaplanan nümerik türevi gerçek değeri ile (hesaplanabildiğinde) karşılaştıran ve aradaki farkı hata değeri olarak ekrana getiren bir kod parçası ekleyelim. Yapmamız gereken başlatıcı (\_init\_) metoduna bir öz nitelik ve üst sınıfa hata hesabı yapan bir metod daha eklemek. Bu kodu Turev sınıfına ekleyebileceğimiz gibi onun bir alt sınıfı olan Turev2 sınıfına da ekleyebilir, farklı nümerik türev formüllerinin bu sınıftan kod miras almasını sağlayabiliriz. İkinci yola yakından bakalım:

```
class Turev2(Turev):
    def init (self, f, h=1E-9, dfdx_tam=None):
        Turev. init (self, f, h)
        self.tam = dfdx tam
     def hata(self, x):
         if self.tam is not None:
            df numerik = self(x)df \tan = \text{self.tam}(x) return df_tam - df_numerik
class Ileri1(Turev2):
    def __call__(self, x):
         f, h = self.f, self.h
        return (f(x+h) - f(x))/h
```
 Türevi farklı formüllerle alan diğer tüm formüllerin tanımlandığı sınıflar da tıpkı yukarıdaki örnek kod parçasında Ileri1 için olduğu gibi Turev2 sınıfından türetilmelidirler ki türevin tam değeri ile formüllere dayalı olarak hesaplanan nümerik değerleri arasındaki fark üzerinden hepsi için birer hata hesabı da yapabilyor olalım.

```
>>> from sinif turev2 import *
>>> mycos = Ileri1(sin, dfdx tam=cos)
>>> print 'Numerik turevin hatasi ', mycos.hata(x=pi)
Numerik turevin hatasi 8.27403709991e-08
```
 Kodumuzun daha güzel bir testi için farklı türev formüllerinin hangi duyarlılıkta türevi hesapladığını (ne kadar hata verdiğini) ortaya koyan bir test bloğu yazalım. Test bloğumuzun çıktısı farklı h değerleri için farklı türev yöntemlerinin herhangi bir fonksiyon için hesapladığı nümerik türev değerlerini ve hatalarını içeren bir tablo şeklinde olsun (sinif\_turev2.py).

```
def tablo(f, x, h degerleri, yontemler, dfdx=None):
     # Tablo basligi yaz (h ve her metod icin sinif adi
     print ' h ',
     for yontem in yontemler:
        print '%-15s' % yontem. name,
     print # yeni satira gec
    for h in h degerleri:
         print '%10.2E' % h,
         for yontem in yontemler:
             if dfdx is not None: # eger turevin tam degeri varsa hata hesapla
                d = yontem(f, h, dfdx)
                cikti = d.hata(x) else: # degeri yaz
                d =yontem(f, h)
                cikti = d(x) print '%15.8E' % cikti,
         print # yeni satir
def test2():
     from math import exp
    def f1(x):
        return exp(-10*x) def df1dx(x):
        return -10*exp(-10*x)
    tablo(f1, 0, [2**(-k) for k in range(10)], \
           [Ileri1, Merkezi2, Merkezi4], df1dx)
if name == ' main ':
     _test2()
```
# Sadece Fonksiyonlar Kullanarak Alternatif Yaklaşım (Opsiyonel!)

 $\checkmark$  Sinif hiyerarşisiden faydalanmaksızın aynı problemi sadece fonksiyonlardan yararlanarak da çözebilir miydik? Cevap, "neredeyse evet!" 'tir. Sınıf yapısından olduğu gibi f ve h'ı bir başltaıcı ile başlatıp, x'i türev hesabında çağırmak yerine bu kez yazacağımız her fonksiyona f, x ve h'ı birer argüman yapmak durumundayız.

```
def merkezi2 fonk(f, x, h=1.0E-9):
   return (f(x+h) - f(x-h))/(2*h)
```
 $\checkmark$  Bu durumda kodun kullanımı önemli ölçüde değişir.

```
>>> from fonksiyon turev import *
>>> from math import cos, pi, sin
>>> mycos = merkezi2 fonk(sin,pi,1E-6)
>>> print "g'(%g)=%g (tam degeri %g)" % (pi, mycos, cos(pi))
q' (3.14159) = - 1 (tam degeri - 1)
```
 Gördüğünüz gibi artık mycos bir nesne değil bir sayıdır (aslında daha önceden "kullanıcı tanımlı bir nesne iken" şimdi bir "float nesnesidir" demek daha doğru!). Sınıf hiyerarşisi dahilideki çözümün güzel tarafı mycos'un argüman olarak x verildiğinde sin(x)'in x noktası için değerini veren tipik bir Python fonksiyonu gibi davranmasıydı. Bu durumda ikinci türev almak da mümkün olacaktı. Zira mysin = merkezi2(merkezi2(sin)) ifadesi bunun için yeterli olurdu. Oysa fonksiyon olarak kodladığımızda bunu yapamayız. Ayrıca bir nesne ile çalışan diğer matematiksel algoritmaları (interpolasyon, diferansiyel denklem çözümü gibi…) da kullanamayız!

# Fonksiyonel Programcılık Örnek Devam: Nümerik Türev

 $\checkmark$  Sınıf hiyerarşisinden faydalanarak yaptığımız çözümün önemli bir avantajı call metodu sayesinde x için türev alırken Turev sınıfının bir d olgusuna (instance) x'i doğrudan geçirebilmemizdi. Bu durumda d(x) doğrudan x noktasındaki türevi hesaplayan bir ifade oluyordu. Bu fonksiyonaliteye sadece fonksiyonlar kullanılarak da ulaşılabilir şüphesiz!

```
def tureval(f, yontem, h=1.0E-9):
     h = float(h) # tam sayi bolmesinden kacmak icin float donusumu
     if yontem == 'Ileri1':
         def Ileri1(x):
            return (f(x+h) - f(x)) / h return Ileri1
     elif yontem == 'Geri1':
         def Geri1(x):
            return (f(x) - f(x-h)) / hreturn Geri1
```
 $\checkmark$  Bu durumda program aşağıdaki şekilde çalıştırılabilir.

```
>>> from fonksiyon turev import *
>>> from math import cos, pi, sin
>>> mycos = tureval(sin, 'Ileri1')
>>> mysin = tureval(mycos, 'Ileri1')
>> x = pi>>> print mycos(x), cos(x), mysin(x), -sin(x)-1.00000008274 -1.0 0.0 -1.22460635382e-16
```
#### Sadece Bir Sınıf Kullanarak Alternatif Yaklaşım (Opsiyonel!)

 $\checkmark$  Her bir yöntemi ayrı bir sınıfta tanımlamak yerine yöntemlerle ilgili temel bilgi bir tabloda tutulup; tek bir sınıfın sadece bir metodunda bu tablodan gerekli bilgiyi alıp kullanır ve türevi hesap edebilir. Herhangi bir yöntem için x<sub>i</sub> türev alınacak noktaları, w<sub>i</sub> ise bu noktaların ağırlıklarını göstermek üzere nümerik türev için ortak bir şema şu şekilde ifade edilebilir.

$$
f'(x) \approx \sum_{i=-r}^{r} w_i f(x_i)
$$

 $\checkmark$  2r + 1 adet x<sub>i</sub>noktası x etrafında simetrik olup, w<sub>i</sub> ağırlıkları ise kullanılan türev yöntemine göre değişir. Örneğin aşağıda merkezi türev yöntemi için ağırlıklar verilmiştir.

$$
x_i = x + ih
$$
,  $i = -r, ..., r$ ,  $w_{-1} = -1$ ,  $w_0 = 0$ ,  $w_1 = 1$ 

 $r = 4$  olmak üzere çeşitli yöntemler için ağırlıklar aşağıdaki tabloda verilmiştir.

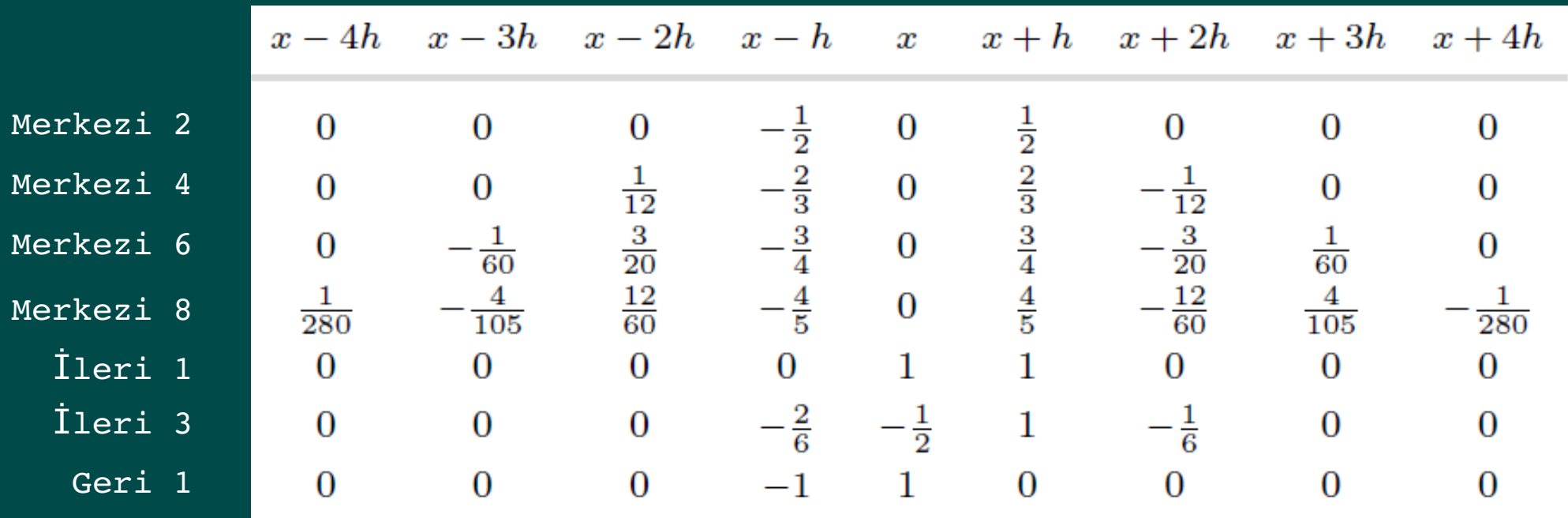

```
class Turev3:
   tablo = { ('merkezi', 2):
        [0, 0, 0, -1.2, 0, 1.2, 0, 0, 0] ('merkezi', 4):
        [0, 0, 1./12, -2./3, 0, 2./3, -1./12, 0, 0], ('merkezi', 6):
        [ 0, -1.760, 3.720, -3.74, 0, 3.74, -3.720, 1.760, 0], ('merkezi', 8):
        [ 1./280, -4./105, 12./60, -4./5, 0, 4./5, -12./60, 4./105, -1./280], ('ileri', 1):
         [0, 0, 0, 0, 1, 1, 0, 0, 0],
         ('ileri', 3):
        [0, 0, 0, -2.76, -1.72, 1, -1.76, 0, 0], ('geri', 1):
        [0, 0, 0, -1, 1, 0, 0, 0, 0], }
   def init (self, f, h=1.0E-9, yontem='merkezi', basamak=2):
        self.f, self.h, self.yontem, self.basamak = f, h, yontem, basamak
       self.agirliklar = array(Turev3.tablo[(yontem, basamak)])
   def call (self, x):
       f degerleri = array([self.f(x+i*self.h) for i in range(-4,5)])
        return dot(self.agirliklar, f_degerleri)/self.h
```

```
>>> from sinif turev3 import Turev3
>>> from numpy import array, dot
>>> from math import cos, pi, sin
>>> mycos = Turev3(sin,yontem='merkezi',basamak=4)
>>> print "sin'(pi):", mycos(pi)
sin'(pi): -1.00000008274
```
# Örnek Problem 2: Nümerik İntegral

<span id="page-19-0"></span> Nümreik türev almanın pek çok yöntemi (ve dolayısı ile pek çok formülü) olduğu gibi nümerik integral almanın da pek çok yöntemi bulunmaktadır. Sınıf hiyerarşisine bir dayalı nesne yönelimli programlama çözümü bu yöntemlere de tıpkı nümerik türev problemine uygulandığı gibi uygulanabilir.

$$
\int_{a}^{b} f(x)dx \approx \sum_{i=0}^{n-1} w_{i} f(x_{i})
$$

 $\sqrt{3}2$ 

Tüm nümerik integrasyon yöntemleri w<sub>i</sub> ağırlıkları; x<sub>i</sub> integralin alındığı aralıktaki noktaları göstermek üzere yandaki formülle uygulanabilir.

$$
x_i = a + \frac{h}{2} + ih, \quad w_i = h, \quad h = \frac{b-a}{n}, \quad i = 0, \dots, n-1
$$
Orta Nokta Yöntemi  
\n
$$
x_i = a + ih, \quad h = \frac{b-a}{n-1}, \quad i = 0, \dots, n-1
$$
\n
$$
w_0 = w_{n-1} = \frac{h}{2}, \quad w_i = h, \quad i = 1, \dots, n-2
$$
\n
$$
h = 2\frac{b-a}{n-1}, \quad w_0 = w_{n-1} = \frac{h}{6},
$$
\n
$$
w_i = \frac{h}{3} \text{ for } i = 2, 4, \dots, n-3,
$$
\n
$$
w_i = \frac{2h}{3} \text{ for } i = 1, 3, 5, \dots, n-2
$$
\n
$$
x_i = a + (i + \frac{1}{2})h - \frac{1}{\sqrt{3}}\frac{h}{2} \quad \text{for } i = 0, 2, 4, \dots, n-2
$$
\n
$$
x_i = a + (i + \frac{1}{2})h + \frac{1}{\sqrt{3}}\frac{h}{2} \quad \text{for } i = 1, 3, 5, \dots, n-1
$$
\n
$$
x_i = a + (i + \frac{1}{2})h + \frac{1}{\sqrt{3}}\frac{h}{2} \quad \text{for } i = 1, 3, 5, \dots, n-1
$$
\n
$$
w_i = h/2, \quad i = 0, \dots, n-1
$$

# Nümerik İntegral Formüllerinin Adaptasyonu

 $\checkmark$  – Tüm bu formülleri Python'la programlamaya adapte etmek istediğimizde x<sub>ı</sub>, w<sub>i</sub> değerlerini birer NumPy dizisine toplayıp, f(x)'i de vektörleştirilmiş (NumPy dizileri üzerinde işlem yapabilen) bir fonksiyon olarak f(x<sub>i</sub>) kodlamanın iyi bir çözüm olduğunu görebiiriz. Yine her bir formülü aşağıdaki yapıda bir sınıfın içerisine adapte etmemiz mümkündür.

```
class BirIntegralYontemi:
   def init (self, a, b, n):
        # [a,b] araliginda n nokta ve agirliklari hesapla
    def integral(self, f):
       s = 0for i in range(len(self.agirliklar)):
           s += self.agirliklar[i]*f(self.noktalar[i])
       return s
```
 Sınıf yapısını bu şekilde tasarladığımızda integral metodunun her bir integral yöntemi için ortak olacağını görmek son derece kolaydır. Dolayısıyla bu metod, üst sınıfın bir kodu olmalı ve her bir yöntem için yazılacak alt sınıflar tarafından kalıt alınabilmelidir. O nedenle bu metodu herhangi bir integral yöntemi için yazacağımız üstteki gibi bir sınıftan çıkarıp bir üst sınıfa (superclass) alalaım.

```
class Integral:
   def __init (self, a, b, n):
         self.a, self.b, self.n = a, b, n
        self.noktalar, self.agirliklar = self.metot olustur()
    def metot olustur(self):
         raise NotImplementedError('%s sinifinda boyle bir kural yok' % \
        self. class . name )
    def integralal(self, f):
        s = 0 for i in range(len(self.agirliklar)):
             s += self.agirliklar[i]*f(self.noktalar[i])
         return s
```
- Görüldüğü gibi \_\_init\_\_ başlatıcı metodu (constructor) a, b ve n özniteliklerini başlatıyor. Şimdi tüm bu alt sınıflar bu kodu kalıt (inheritance) alabilir.  $x_{i}$  noktaları ve w<sub>i</sub> ağırlıklarını birer dizi (ya da liste) olarak hesap etme işi metot olustur metodunda gerçekleştiriliyor. Ancak bu liste ve dizinin içeriğini her bir integrasyon yöntemi ayrı bir formülle, ilgili alt sınıfta dolduracağı için bu işin gerçekleşmediği durumda NotImplementedError (bu metot adapte edilmedi hatası) üretiliyor. Bu metot olustur metodu ne zamanki herhangi bir integrasyon yöntemi bir alt sınıfta bir nümerik integral alma yönteminin formülünü adapte ediliyor, onun tarafından devre dışı bırakılmış oluyor. Bu şekilde metot olustur metodunu herhangi bir nümerik integral formülü ile integrali hesaplayan herhangi bir alt sınıfta yazmayı unutursak bu yöntemin adapte edilmediğine dair hata mesajı başlatıcı metot içerisinde üretilmiş olunur. Hata aynı zamanda yöntemin tanımlandığı alt sınıfın adı da verildiği için hangi yöntemin adapte edilemediğini göstermesi bakımından da akıllı bir şekilde yaratılyor gördüğünüz gibi…
- Bir metodun bu şekilde kod içerisinde tekrar oluşturulması ya da duruma göre daha önce aynı isimle oluşturulmuş bir metodun yerini alması bilgisayar biliminde polimorfizm olarak adlandırılır. Bu şekilde kodlanan metotlara da polimorfik metotlar denir. Genel pratik, tıpkı bizim örneğimizde olduğu gibi, polimorfik bir metodu bir üst sınıf içerisinde oluşturup, duruma göre bir alt sınıfta yeniden tanımlamaktır (overloading).
- $\checkmark$  integralal metodundaki kod, herhangi bir yöntemle integral alacak tüm alt sınıflar tarafından kalıt alınabilir. Bu kod NumPy dizilerinin yanı sıra herhangi bir x – w türü (liste, demet) için de çalışabilir. Ama bu kodun üst sınıfa NumPy'ın dot fonksiyonundan yararlanmak üzere bir de NumPy dizileri ile çalışan versiyonunu aşağıdaki şekilde yazabiliriz.

def vektor ntegralal(self, f): return dot(self.agirliklar,f(self.noktalar[i]))  Şimdi bir de herhangi bir integrasyon yöntemi (orta nokta yöntemi) ile nümerik integral hesaplayan bir alt sınıfı koldayalım Yapmamız gereken yöntemin formülünü metot olustur() metoduna adapte etmek.

```
class OrtaNokta(Integral):
    def metot olustur(self):
         a, b, n = self.a, self.b, self.n # kisa yazim icin tekrar donusum
        h = (b-a)/float(n)
        x = linspace(a + 0.5*h, b - 0.5*h, n)
        w = zeros(len(x)) + h
         return x, w
```
 Gördüğünüz gibi bu metot işlemlerini vektörize bir şekilde NumPy dizleri üzerinden gerçekleştiriyor ve sonuçta da bir NumPy dizisi döndürüyor. Diğer yöntemleri de adapte etmeden önce kodumuzun nasıl çalışacağını görmek için bir test() bloğu yazalım.

```
def test():
     def f(x): return x*x
     on = OrtaNokta(0, 2, 101)
     print on.integralal(f)
```
 Kod gördüğünüz gibi önce OrtaNokta sınıfından on adında bir olgu oluşturuyor. OrtaNokta sınıfıının başlatıcı (\_\_init\_\_) metodu olmadığı için bu metot üst sınıf olan Integral 'den kalıt alınıyor. Ancak buradaki self on olgusuna karşılık geldiği dolayısı ile OrtaNokta 'nın bir olgusu olduğu için self.metot\_olustur ile kastedilen OrtaNokta sınıfındaki metot\_olustur sınıfıdır. Aynı isimle üst sınıf olan Integral 'de de bir sınıf bulunuyor olsa da çalışan bu OrtaNokta metodundaki metot\_olustur metodu olur. En sonda çalıştırılan (çağrılan) integralal metodu ise üst sınıfta yer almaktadır ve bütün alt sınıflar tarafından kalıt alınabileceği için bir alt sınıf olan OrtaNokta'nın on olgusu tarafından da kalıt alınmıştır ve integrali hesaplar.

Şimdi de yamuk yöntemi (trapezoid) için aynı şekilde vektorize bir alt sınıf kodlayalım.

```
class YamukYontemi(Integral):
   def metot olustur(self):
       x = linspace(self.a, self.b, self.n)
       h = (self.b-self.a)/float(self.n - 1)w = zeros(len(x)) + h
       W[0] /= 2
       w[-1] /= 2
       return x, w
```
Simpson yönteminin adaptasyonu biraz daha uzun bir kod parçası gerektirir zira formülü biraz daha komplikedir.

```
class Simpson(Integral):
   def metot olustur(self):
       if self.n % 2 != 1:
           print 'n=%d tek olmak zorundadir, olmayinca 1 eklenir' % self.n
           self.n += 1x = linspace(self.a, self.b, self.n)
       h = (self.b-self.a)/float(self.n - 1)*2w = zeros(len(x)) + h
       w[0:self.n:2] = h*1./3w[1:self.n-1:2] = h*2./3W[0] /= 2
       w[-1] /= 2
       return x, w
```
 Şimdi de Gauss-Legendre yöntemini kodumuza adapte edelim. Bu kez dilimler kullanmak yerine biraz daha komplike bir iş olduğu için sıradan bir for döngüsünü tercih ettik. Ama aynı şeyi yine de dilimlerle yapabilirdik (deneyiniz!).

```
class GaussLegendre(Integral):
    def metot olustur(self):
        if self.n % 2 != 0:
            print 'n=%d cift olmak zorundadir, olmayinca 1 cikarilir' % self.n
            self.n -= 1
        \texttt{narality} = \texttt{int}(\texttt{self.n}/2.0)x = zeros(self.n)h = (self.b-self.a)/float(narality)sqrt{3} = 1./sqrt(3)for i in range(naralik):
            x[2 * i] = self.a + (i+0.5) * h - 0.5 * sqrt3 * hx[2 \times i+1] = self.a + (i+0.5) \times h + 0.5*sqrt3*h
        W = zeros (len(x)) + h/2.0
        return x, w
```
 $\checkmark$  Son olarak kodumuzu çalıştıralım ve farklı nümerik integrasyon metotlarının nasıl sonuç verdiğini görelim.

```
def test2():
   def f(x): return x + 2a = 2; b = 3; n = 4 for yontem in OrtaNokta, YamukYontemi, Simpson, GaussLegendre:
       y = yontem(a, b, n)
       print y. class . name , y.integralal(f)
```

```
>>> 
OrtaNokta 4.5
YamukYontemi 4.5
n=4 tek olmak zorundadir, olmayinca 1 eklenir
Simpson 4.5
GaussLegendre 4.5
>>
```
# Örnek 3: Diferansiyel Denklem Çözümü (Opsiyonel!)

<span id="page-25-0"></span> $\checkmark$  Diferansiyel denklemleri temelde ikiye ayırmak mümkündür: 1) Skaler adi diferansiyel denklemler (tek bir diferansiyel denklem içerenler) 2) Adi diferansiyel denklem sistemleri

> $\frac{du}{dt} = f(u, t),$   $u(0) = u_0$  Skaler adi diferansiyel denklem  $\left(\frac{du^{(i)}}{dt}=f(u^{(0)},u^{(1)},\ldots,u^{(n-1)},t)\right)$  Adi diferansiyel denklem sistemi  $u^{(i)}(0) = u_0^{(i)}, \quad i = 0, \ldots, n-1$  Başlangıç koşulları

- $\checkmark$  u°, u1, …, u®n1) fonksiyonlarını bir vektörde başlangıç koşulları u $_0=$  (u $_0^{(0)}$ , u $_0^{(1)}$ , …, u $_0^{(n-1)}$ ) başka bir vektörde toplamak iyi bir fikirdir. Bu iki vektörü bir adi diferansiyle denklem sistemi için NumPy dizileri ile tanımlayabileceğimiz için aslında yazacağımız kodu hem tek denklem içeren skaler denklemler hem de denklem sistemleri için kullanabiliriz.
- Çözmemiz gereken denklem sistemlerine bir örnek bir yayın ucuna asılı kütle ile oluşturulan bir sistemi tanımlayan denklemlerdir.

$$
mu'' + \beta u' + ku = F(t), \quad u(0) = u_0, \ u'(0) = 0
$$

olmak üzere bu ikinci derece denklemin çözümü birinci dereceden iki  $u^{(0)}(t) = u(t), \quad u^{(1)}(t) = u'(t)$  fonksiyonla verilebilir. Buradaki bilinmeyenler u<sup>(0)</sup>(t) = u(t) (konum) ve  $u^{(1)}(t) = u'(t)$  (hiz) 'dir.

 $\checkmark$  Bu iki bilinmeyen aşağıdaki şekilde ifade edilebilir.

$$
\frac{d}{dt}u^{(0)}(t) = u^{(1)}(t),
$$
  
\n
$$
\frac{d}{dt}u^{(1)}(t) = m^{-1}(F(t) - \beta u^{(1)} - ku^{(0)})
$$

Bu tür sistemleri u'(t) = f(u,t) şeklinde ifade etmek yaygın bir pratiktir. Bu durumda u bir vektör olduğu için, f de bir vektör olur.

$$
u(t) = (u^{(0)}(t), u^{(1)}(t))
$$

$$
f(t, u) = (u^{(1)}, m^{-1}(F(t) - \beta u^{(1)} - ku^{(0)}))
$$

# Çözüm İçin Nümerik Yöntemler

 $\checkmark$  — Diferansiyel denklem sistemlerinin çözümü için önerilen yöntemler u fonksiyonuna t $_{\sf k}$  (k = 1, 2, …) eşit aralıklı (t $_{\sf k}$  $=$  k Δt) zaman dilimleri için u<sub>k</sub> yaklaştırmasını hesaplarlar.

$$
u_{k+1} = u_k + \Delta t f(u_k, t_k)
$$
ller Euler Yöntemi  
\n
$$
K_1 = \Delta t f(u_k, t_k),
$$
\n
$$
K_2 = \Delta t f(u_k + \frac{1}{2}K_1, t_k + \frac{1}{2}\Delta t)
$$
olmak üzere  
\n
$$
K_1 = \Delta t f(u_k, t_k),
$$
\n
$$
K_2 = \Delta t f(u_k + \frac{1}{2}K_1, t_k + \frac{1}{2}\Delta t)
$$
olmak üzere  
\n
$$
u_{k+1} = u_k + K_2
$$
lkinci Decreeden  
\nRunge - Kutta Yöntemi  
\n
$$
K_1 = \Delta t f(u_k + \frac{1}{2}K_1, t_k + \frac{1}{2}\Delta t),
$$
\n
$$
K_2 = \Delta t f(u_k + \frac{1}{2}K_1, t_k + \frac{1}{2}\Delta t),
$$
\n
$$
K_3 = \Delta t f(u_k + \frac{1}{2}K_2, t_k + \frac{1}{2}\Delta t),
$$
\n
$$
u_{k+1} = u_k + \Delta t f(u_{k+1}, t_{k+1})
$$
Geri Euler Yöntemi

# Nümerik Çözüm Formüllerinin Adaptasyonu

- Üst sınıf (superclass): Diferansiye denklemlerin çözümü için üst sınıf olarak DiferansiyelDenklemCozucu üst sınıfını öncelikli olarak kodlayalım. Bu sınıf diğer sınıfların ihtiyaç duyacağı tüm kodu sağlamalı, alt sınıflar bu sınıftaki kodları kalıt alabilmelidir. Bunun için 1) t anı için u(t) çözümünü tutmalı, 2) karşılık gelen t anını tumalı, 3) f(u,t) fonksiyonunu çağrılabilir bir Python nesnesi olarak tutumalı 4) dt özniteliğinde Δt zaman aralıklarını tutmalı 5) Hangi zaman aralığında olduğunun belirlenmesi için aralık sayısı k'yi k isimlli bir öznitelikte tutmalı, 6) u<sub>0</sub> başlangıç koşulu başlatmalı, 7) Aralıktaki tüm zaman basamakları için bir döngü çalıştırmalıdır.
- $\checkmark$  iyi bir çözüm için döngüyü kurmak üzere bir dongu metodu ve çözümü formüle uygun olarak bir adım ilerletmek içinde bir ileri metodu koyacağız. Ancak bu ikinci metod şimdilik boş olacak, zira bu metodu her bir çözüm yöntemi ayrı bir formülle tekrar kuracak.
- Üst sınıfa ilişkin tüm kod bu derse ilişkin diğer örneklerle birlikte sinif\_diferansiyeldenklem.py dosyasında verilmiştir. İleri Euler metodu ile çözüm için gereken alt sınıfı da aşağıda örnek olarak görüyoruz.

```
class IleriEuler(DiferansiyelDenklemCozucu):
     def ileri(self):
        u, dt, f, k, t = self.u, self.dt, self.f, self.k, self.t[-1]
        uyeni = u[k] + dt * f(u[k], t) return uyeni
```
- ! Önemli Not: Yukarıdaki gibi özellikle formülleri basit gösterebilmek ve kodun okunurluğunu arttırmak üzere self 'in özniteliklerini yerel değişkenlere atadığımız vakit, bunun sadece özniteliklerin değerlerini okumak için yapıldığını unutmayınız. Bu şekilde özniteliklerini değerlerini değiştirmek mümkün değildir. Örneğin k += 1, sadece yerel k'nın değerini değiştirir; sınıf boyunca self 'in özniteliği vasfıyla kullanabileceğiniz k'yı self.k += 1 ile arttırabilirsiniz!
- $\checkmark$  Diğer tüm nümerik çözüm yöntemlerinin adaptasyonu sinif diferansiyeldenklem.py dosyasında bulunabilir.

# Diferansiyel Denklem Çözümü Uygulamalar  $1. u' = u$

Kodumuzu bazı diferansiyel denklemler için test etmeye en basit diferansiyel denklem uygulamasıyla başlayalım. Bu denklemi İleri Euler yöntemi ile çözmek üzere yazacağımız kod temelde aşağıdaki gibi olacaktır.

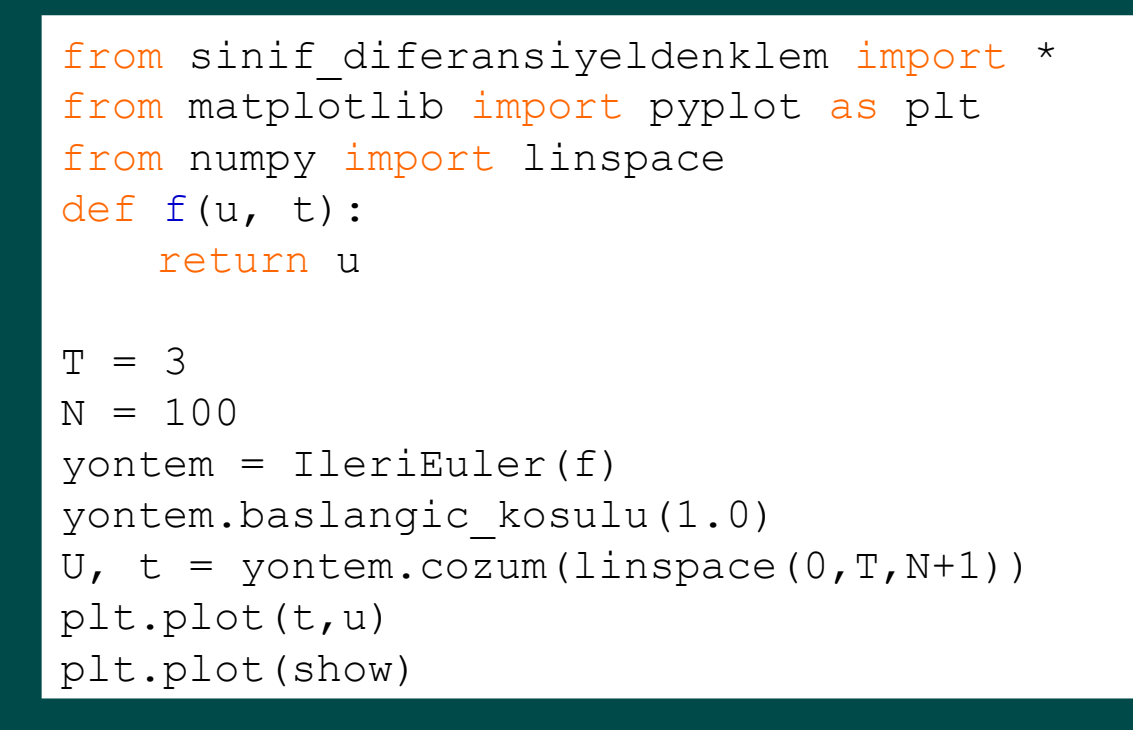

 Runge-Kutta yönteminin (4. basamak) zamandaki artışıın büyük değerleri için (büyük Δt, küçük N) dahi ne kadar etkin bir yöntem olduğunu kolaylıkla gösterebiliriz. Kodun tamamını (biraz daha komplike haliyle) uyg1\_exp.py dosyasında bulabilirsiniz.

```
N = 10 # kucuk N buyuk adim araligi demektir!
for cozum yontemi in IleriEuler, RungeKutta4:
     yontem = cozum_yontemi(f)
     yontem.baslangic_kosulu(1.0)
    u, t = yontem.cozum(linspace(0,T,N+1))
     plt.plot(t, u)
    plt.legend('%s' % cozum yontemi. name )
     plt.hold('on')
plt.show()
```
# Diferansiyel Denklem Çözümü Uygulamalar Yatay Atış

 $\checkmark$  Kodumuzu bu kez yatay atış problemini çözmek üzere kullanalım. Yatay atış problemi aşağıdaki denklemlerle anlatılabilir. (x,y) cismin sırasıyla yatay ve düşey konumunu, g yer çekimi ivmesini göstermektedir.

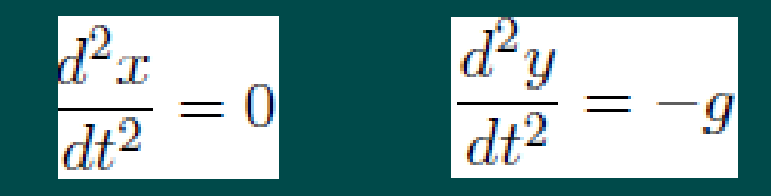

 $\checkmark$  Bu ikinci dereceden diferansiyel denklemleri, birinci derece diferansiyel denklemlere dönüştürerek yazabiliriz. Ancak bu kez 4 denkleme ihtiyacımız olur.

$$
\frac{dx}{dt} = v_x \qquad \frac{dv_x}{dt} = 0 \qquad \frac{dy}{dt} = v_y \qquad \frac{dv_y}{dt} = -g
$$

 $\checkmark$  — Başlangıç koşulları da aşağıdaki gibidir. V<sub>0</sub> cismin ilk hızı, θ ise atış sırasında yatayla yapılan açıdır.

$$
x(0) = 0 \t v_x(0) = v_0 \cos \theta \t y(0) = y_0 \t v_y(0) = v_0 \sin \theta
$$

 $\checkmark$  Diferansiyel denklemlerimizin sağ tarafını döndüren bir fonksiyon aşağıdaki gibi yazılabilir.

$$
\begin{array}{ll}\n\text{def } f(u, t): \\
x, vx, y, vy = u \\
g = 9.81 \\
\text{return } [vx, 0, vy, -g]\n\end{array}
$$

 $\checkmark$  Problemi çözmek için yazacağımız ana kod aşağıdaki gibi olabilir.

```
from math import pi
from numpy import linspace, cos, sin
from sinif diferansiyeldenklem import *
from matplotlib import pyplot as plt
v0 = 5theta = 80*pi/180u0 = [0, v0*cos(theta), 0, v0*sin(theta)]T = 1.2N = 120 # dt = 0.01
t noktalari = linspace(0, T, N)
yontem = IleriEuler(f)
yontem.baslangic_kosulu(0.)
u_t, t = yontem.cozum(t noktalari)
```
 $\checkmark$  Problemin çözülmesiyle her bir elemanı bir dizi (x, vx, y, vy) olan 4 elemanlı bir dizi elde edilir. Örneğin zamanla x'in (yatay konum) nasıl değiştiğini öğrenmek istiyorsanız x dizisini bu diziden çekmeniz gerekir.

```
x degerleri = u[:,0]plt.plot(t, x_degerleri)
```
 Eğer yatay atışın grafiğini çizmek istiyorsanız cismin t anı için sadece yatay konumunu (x) değil aynı zamanda düşey konumunu (y) da bilmeli ve x'e karşılıkk y'yi çizdirmelisiniz.

```
x degerleri = u[:,0]y degerleri = u[:,2]plt.plot(x_degerleri, y_degerleri)
```
 $\checkmark$  Problemin tam (analitik) çözümü vardır ve nümerik çözümün başarısını test etmek için kolaylıkla kullanılabilir.

```
def tam(x):
    q = 9.81; y0 = u0[2]return x^*tan(theta) - q^*x^{**2}/(2^*v0^{**2})*1/(cos(theta))**2 + v0)plt.plot(x degerleri, y degerleri, "r-",
x degerleri, tam(x degerleri), "b-",
legend=("numerik", "tam"),
title="dt=%g" % dt)
```
 $\checkmark$  Problemin çözümünü uyg2\_yatayatis.py dosyasında bulabilirsiniz. dt = 0.01 zaman aralığı için İleri Euler yöntemiyle çözüm aşağıdaki grafikte verilmiştir. Mavi gerçek çözümü, kırmızı ise nümerik yaklaşımı göstermektedir.

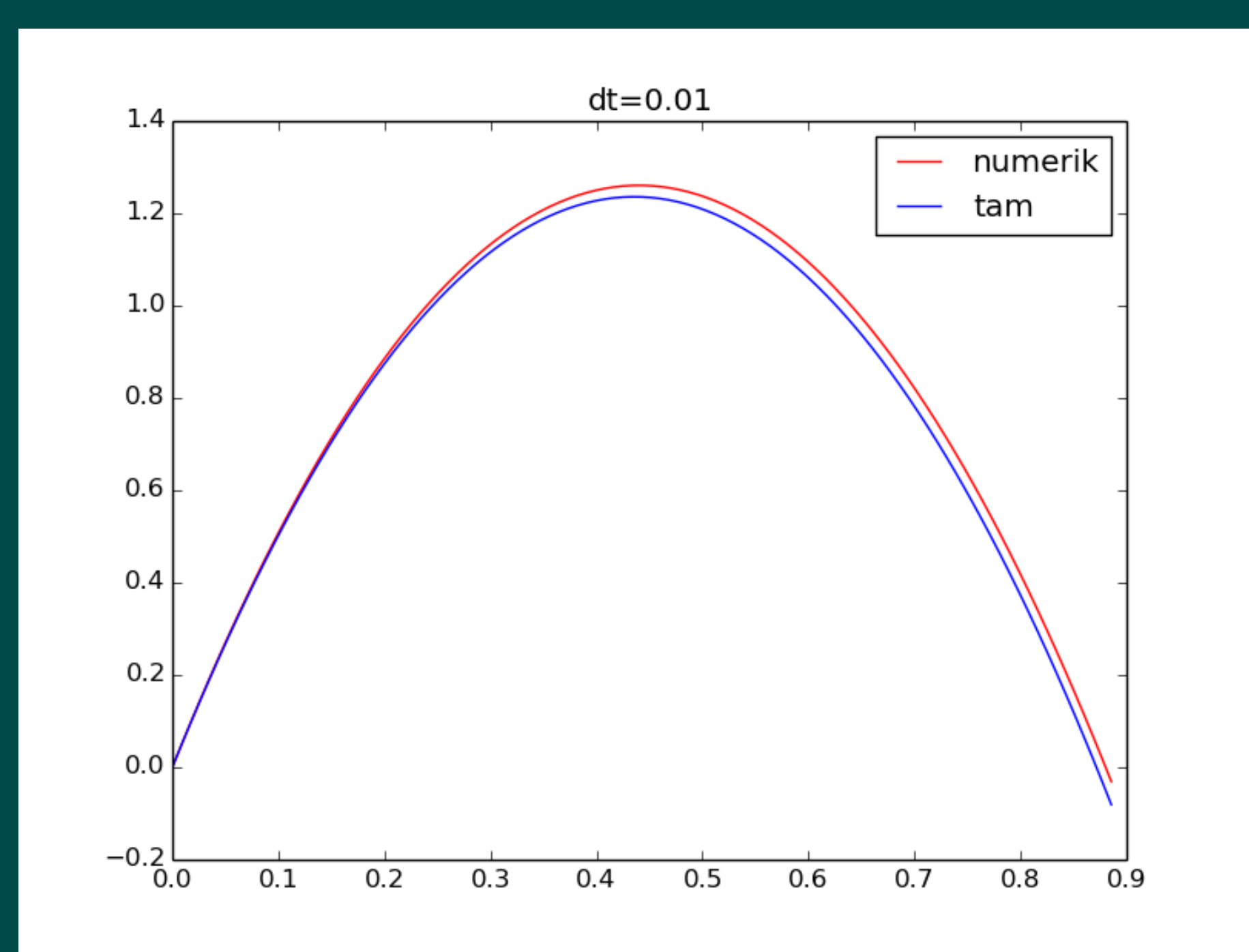

# Dersi Özetleyen Örnek: Programlara Veri Girişi

- <span id="page-32-0"></span> Programlara veri pek çok yoldan gelebilir: komut satırından kullanıcıyla interaktif olarak, dosya aracılığıyla, bir girdi formu (input form) aracılığyla ya da bir Grafik Arayüz (GUI) aracılığıyla. Dolayısıyla her bir okuma yöntemini bir alt sınıfta kodlamak ve ortak kodu da üst sınıfa almak iyi bir strateji olarak görünmektedir. Programlarınızda ana programa birkaç satır ekleyerek bu kodu kolaylıkla adapte edebilir, farklı noktalardan veri girişini sağlayabilrsiniz.
- $\checkmark$  Programımız [a, n] aralığındaki x değerleri için f(x) değerini ekrana getirececk bir ana program örneği üzerinden kurgulayalım. Bu problem sadece örnek olarak seçilmiştir, sınıf hiyerarşisi yapısı başka bir probleme de kolaylıkla adapte edilebliir.

```
cikti dosyasi = open(filename, 'w')
from numpy import linspace
for x in linspace(a, b, n):
   cikti dosyasi.write('%12g %12g\n' % (x, f(x)))
   cikti_dosyasi.close()
```
 Amacımız a, b, n, dosya adı ve f (fonksiyon) değişkenlerine girdi sağlamaktır. f fonksiyonunu kullanıcı girdisinden oluşturmak üzere StringFunction fonksiyonunu kullanacağız.

```
from scitools.StringFunction import StringFunction
from numpy import linspace
f = StringFunction(formul)
```
 a, b, n, dosya adı ve f (fonksiyon) değişkenlerine girdi sağlamak üzere iyi bir yöntem bir sözlük oluşturup, bu sözlüğün içeriğini kullanıcıdan komut satırı, girdi dosyası ve/veya grafik arayüz araclığı ile gönderilecek veri ile güncellemek iyi bir fikirdir.

```
p = dict(formul='x+1', a=0, b=1, n=2, dosya adi='veri.dat')
```
Alt sınıfların yapacağı iş, adlarında verilene uygun olarak bu 5 değişkeni (a, b, n, dosya\_adi, f) "beslemek" olacaktır.

```
girdi = Altsinif_adi(p):
a, b, n, dosya adi, formul = girdi.veri cek()
```
 Öncelikle VeriOku adında, parametrelerin bulunduğu sözlüğü bir öznitelik olarak başlatacak, sözlükten her bir parametrenin değerini tek tek çekebilecek bir verial metodu ve tüm veriler birlikte gönderildiğinde hepsini çekip ilgili parametrelere atayack bir vericek metoduna sahip bir sınıf kodlayalım.

```
class VeriOku:
   def __ init (self, parametreler):
        self.p = parametreler
   def verial(self, parametre adi):
         return self.parametreler[parametre_adi]
    def vericek(self):
        return [self.p[ad] for ad in sorted(self.p)]
   def str (self):
       import pprint
       return pprint.pformat(self,p)
```
 Kodun bu yapısıyla parametreler sözlüğü sıralandığı (sorted) için bu kodu çağıracak programın parametreleri alfabetik sıraya göre çekeceği unutulmamalıdır.

```
a, b, dosya adi, formul, n = girdi.girdiyi oku()
```
 Veriyi kullanıcıdan interaktif olarak alma: Kullanıcıdan veri almann en kolay yolu bunu komut satırından kullanıcı girişiyle yapmaktır. Bunu aşağıdaki şekilde yapabiliriz.

```
class InteraktifGiris(VeriOku):
   def __ init (self, parametreler):
       VeriOku. init (self, parametreler)
       self. kullanici mesaji
   def kullanici mesaji(self):
       for ad in self.p:
           self.p[ad] = eval(raw input("Parametre adi " + ad + ": "))
```
 Bu kod yapısında eval fonksiyonunu kullanmak ciddi bir güçlük yaratacak. Zira, girdi bir metin olduğu zaman (örneğin dosya adı veri.dat), eval(veri.dat) bir hataya neden olacak; çünkü, "dat" uzantısı eval fonksiyonu tarafından "veri" nesnesinin bir metodu ya da özniteliği olarak yorumlanacaktır. Bunun yerine scitools.misc paketinden str2obj metodunu kullanmayı tercih edeceğiz. Bu \_kullanici\_mesaji fonksiyonundaki ifadeyi aşağıdaki şekilde değiştirmemizi gerektirir.

```
self.p[ad] = str2obj(raw input("Parametre adi " + ad + ": "))
```
 Dosyadan okuma: Veriyi "parametre\_adi = deger" ikilileri şeklinde bir dosyaya girip okunmasını da sağlayabiliriz. Örnek bir girdi dosyasının yapısı aşağıdaki gibi olacaktır.

```
formul = sin(x) + cos(x)dosya_adi = veri.dat
a = 0b = 1
```
 $\checkmark$  Bu noktada karşılaşabileceğimiz muhtemel bir problem dosya adını programa nasıl sağlayacağımız olacaktır. Bunun kolay bir yolu programı çalştırırken veri dosyasını ona girdi verecek şekilde bir yönlendirmeyle çalıştırmaktır.

```
ozbasturk@thau:~$ program.py < veri.dat
```
 Dosyayı satır satır okuyup, "=" işaretinden satırları ayırıp (split), işaretin sol tarafını parametre adı, sağ tarafının değeri olarak belirleyecek ve gereksiz boşlukları da atacak bir koda ihtiyacımız olacak.

```
class DosyadanOku(VeriOku):
   def __ init (self, parametreler):
       VeriOku. init (self, parametreler)
       self._dosyaoku
   def dosyaoku(self, dosya=sys.stdin):
       for satir in dosya:
           if '=' in satir:
               ad, deger = satir.split(' = ')
               self.p[ad.strip()] = str2obj(deger.strip())
```
- Kodu bu şekilde yazmanın bir faydası kullanıcı dosya adını komut satırından istendiği şekilde sağlamazsa, interaktif oturumun başlaması ve kullanıcının bir önceki alt sınıfla okunabilecek parametre\_adi = deger ikililerini sağlayabilmesidir. Programcı interaktif bir oturumdan Ctrl + D ile çıkabilir.
- Komut satırından okuma: Kullanıcı parametreleri komut satırından --secenek deger ikilileri ile programı çalıştırırken de sağlayabilir. Bunun için daha önce de gördüğümüz getopt fonksiyonunu kullanmalıyız.

```
ozbasturk@thau:~$ program.py --a 1 --b 10 --n 101 --formul "sin(x) + cos(x)"
```

```
class KomutSatirindanOku(VeriOku):
    def __ init (self, parametreler):
        self.sys argv = sys.argv[1:]
        VeriOku. init (self, parametreler)
        self. komut satirindan oku()
    def komut satirindan oku(self):
        # getopt icin opsiyonlari hazirla
        secenek isimleri = [ad + "="" for name in self.p]try:
            secenekler, degerler = getopt.getopt(self.sys argv, '', secenek isimleri)
        except getopt.GetoptError, e:
            print 'Komut satirindan girilen secenekte hata:\n', e
             sys.exit(1)
        for secenek, deger in secenekler:
            for ad in self.p:
                 if secenek == "--" + ad:self.p[ad] = str2obj(deger)
```
 Kullanıcının komut satırından tüm parametreleri değil de sadece bazılarını sağlayabileceği esnek bir yapı kurmaya da ihtiyaç duyabiliriz.

```
a, b, n = \text{grid.verial}('a', 'b', 'n') # 3 degisken
n = girdi.verial('n') \# 1 degisken
```
Bu esneklik verial fonksiyonunun aşağıdaki şekilde değiştirilmesiyle sağlanabilir.

```
class VeriOku:
    ...
   def verial(self, *parametre adlari):
       if len(parametre adlari) == 1:
           return self.p[parametre_adlari[0]]
       else:
           return [self.p[ad] for ad in parametre adlari]
```
Şimdi sınıf hiyerarşisine dayanan bu kodun nasıl çalıştığını bir ana program yazarak görelim.

```
p = dict(formul='x+1', a=0, b=1, n=2, dosya_adi='veri.dat')
from sinif verioku import *
kullanici qirisi = eval(sys.argv[1])
del sys.argv[1] # getopt fonksiyonun dogru calismasi icin program adini siliyoruz
girdi = kullanici_girisi(p)
a, b, dosya adi, formul, n = girdi.vericek()
print girdi
```
 $V$  Veri okumak için yazdığımız sınıflar sinif verioku.py dosyasında kodu çalıştırmak için hazırladığımız ana programı demo\_verioku.py dosyalarında bulabilirsiniz.

# Dersi Özetleyen Örnek 2: Taysal Enerji Dağılımı (TED) Spectral Energy Distribution (SED)

- <span id="page-37-0"></span> Doğada kara cisme en benzeyen cisim yıldızlardır (belki yıldızların merkezi bölgeleri demek daha doğru). Bu nedenle kara cisim ışınımını tanımlayan yasalar en iyi yıldızlara uygulanır. Sıcaklığı T olan bir kara cismin λ dalgaboyunda yaptığı ışınım miktarının hesabı uzun süre astrofizikçileri meşgul etmiş, 1900 yılında Max Planck'ın modern fiziğin ve kuantum teorisinin temellerini atan önerisiyle tam bir çözüme kavuşturulabilmiştir. Öncesinde Wihelm Wien tarafından 1896 yılında kısa dalgaboylarında geçerli, Rayleigh-Jeans tarafından ise uzun dalgaboylarında geçerli iki yaklaşım önerilmiştir.
- Sınıf hiyerarşisi dahlinde bu üç yöntemi adım adım kodlayarak sıcaklığı T olan bir kara cismin λ dalgaboyunda yaptığı ışınım miktarını W sr-1 m3 biriminde hesab eden bir program geliştirelim. Sonrasında kodumuzuı geniş bir dalgaboyu aralığı dahlinde enerji miktarlarını her üç yöntemle de hesap eden ve birbirleri ile bir grafik üzerinde karşılaştıran bir ana program dahilinde test edelim.

$$
I(\lambda,T)=\frac{2hc^2}{\lambda^5}e^{-\frac{hc}{\lambda kT}}
$$

$$
B_{\lambda}(T) = \frac{2ck_{\rm B}T}{\lambda^4}
$$

#### Wien Yaklaşımı Rayleigh-Jeans Yaklaşımı

$$
B_{\lambda}(\lambda, T) = \frac{2hc^2}{\lambda^5} \frac{1}{e^{\frac{hc}{\lambda k_{\rm B}T}} - 1}.
$$

Planck Yasası

# Tayfsal Enerji Dağılımı (TED) Sonuçların Karşılaştırılması

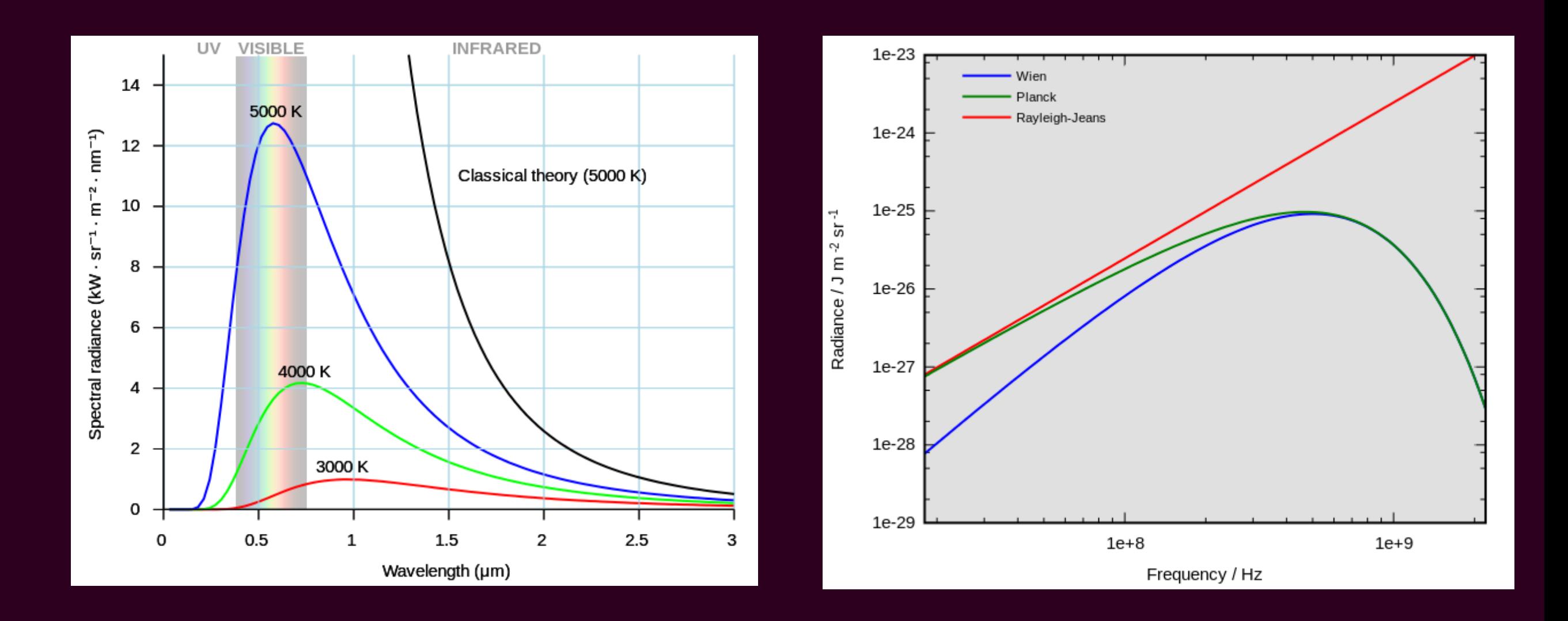

# Alıştırmalar - I

<span id="page-39-0"></span>1. Sıcaklığı (T), yarıçapı (R) ve uzaklığı (d) bilinen bir yıldızın aşağıda listelenen parametrelerini hesaplayan YildizPar isimli bir sınıf kodlayınız.

1.a. Sınıfınızın sıcaklk (T), yarıçap ve uzaklık (d) parametrelerinin yanı sıra bir de gerekli sabitleri (Güneş'in ilgili parametreleri gibi) başatan \_\_init\_\_ başlatıcı metodu olmalıdır.

- 1.b. Yıldızın toplam ışınım gücünü (lüminosite) hesap eden bir L metodu olmalıdır.
- 1.c. Yıldızın mutlak bolometrik parlaklığını hesaplayan Mbol metodu olmalıdır.
- 1.d. Uzaklık modülünü hesaplayan uzaklik\_modulu metodu olmalıdır.
- 1.e. Yıldızın görünen bolometrik parlaklığını hesaplayan mbol metodu olmalıdır.
- 1.f. Yıldızın görünen görsel parlaklığını hesaplayan mV metodu olmalıdır.
- 1.g. Yıldızdan Dünya'ya ulaşan akıyı hesaplayan gorunen\_aki metodu olmalıdır.
- 1.h. Yıldızın maksimum ışınım yaptığı dalgaboyunu hesaplayan wien\_kayma\_yasasi metodu olmalıdır.
- 1.i. Sınıfın ve fonksiyonlarının ne yaptığnı, hangi öznitelik ve metotları içerdiğini anlatan bir iç dokümantasyonu olmalıdır.
- 1.j. Sınıfınızın hangi parametreleri alıp, sonuçta hangi parametreleri hesapladığını anlatan bir stral metodu olmalıdır.

Yazdığınız sınıfı test etmek üzere bir \_test() fonskiyonu yazınız (aynı kodun içine) ve sınıfınızı Dschubba (T = 28000 K, R  $= 5.16 \times 10^{11}$  m, d = 180 pc) ve Güneş yıldızları için test ediniz.

**2.** YildizPar sınıfını TayfsalEnerjiDagilimi sınıfının bir alt sınıfı olarak kodlayabilir misiniz? Bunun getireceği avantajları değerlendiriniz ve avantajlı olacağını düşünüyorsanız sınıfı bu şekilde kodlayınız.

Gerekli sabitler: σ = 5.670373 x 10<sup>-5</sup> erg cm<sup>-2</sup> s<sup>-1</sup> K<sup>-4</sup>, M<sub>v</sub> (Güneş) = 4m.83, M<sub>bol</sub>(Güneş) = 4m.75, L<sub>güneş</sub> = 3.826 x 10<sup>33</sup> erg / s

# Alıştırmalar - II

<span id="page-40-0"></span>**3.** Dalgalar fiziğinin en önemli filkirlerinden biri her kompleks dalga formunun kosinüs ve sinüs fonksiyonlarının harmoniklerinin toplamı olarak ifade edilebilmesidir.

f (x) =  $a_0 + a_1 \cos x + a_2 \cos 2x + a_3 \cos 3x + a_4 \cos 4x + ... + b_1 \sin x + b_2 \sin 2x + b_3 \sin 3x + b_4 \sin 4x + ...$ 

Bu şekilde oluşturulan serilere Fourier serileri adı verilir.

FourierSerisi adında ve aşağıdaki özellikleri sağllayan bir sınıf kodlayanız.

3.a. Sınıfınızın a = [a<sub>0</sub>, a<sub>1</sub>, a<sub>2</sub>, a<sub>3</sub>, …, a<sub>n-1</sub>] ve b = [b<sub>0</sub>, b<sub>1</sub>, b<sub>2</sub>, b<sub>3</sub>, …, b<sub>n-1</sub>] harmonik terimlerinin katsayılarını birer<u> NumPy dizisi</u> olarak başlatan bir init (self, a, b, n) metodu bulunmalıdır (n: terim sayısı).

3.b. Sınıfınızın herhangi bir x için serinin değerini hesaplayan bir call (self, x) metodu olmaldır.

3.c. Sınıfınızın verilen katsayilar için oluşan Fourrier serisini ekrana güzel bir şekilde yazdıran bir str (self) metodu olmaldır.

Test: Bu kodu kullanarak aşağıdaki dalga formunu oluşturan bir \_test() fonksiyonu yazınız.

Ψ = 2 / (n +1) (sin x – sin 3x + sin 5x – sin 7x + … -/+ sin nx) = 2 / (n + 1) Σʰ  $_{_{\rm k=1}}$ (-1) <sup>(k-1) / 2</sup> sin kx; k : tek tam sayı

Baştaki 2 / (n + 1) terimi dalga formunun şeklini değiştirmeyecek sadece maksimum değeri 1 olacak şekilde ölçeklendirecektir.

x = [0, pi] aralığında (radyan cinsinden) n = 5 nokta için Ψ dalga formunun grafiğini çiziniz. Daha sonra n'i sırasıyla 11, 21 ve 41'e çıkararak grafik çizimini tekrarlaynız ve dalga formunun nasıl değiştiğini gözleyiniz.